# $\text{nrel}_5 m w_c on troller Documentation$ *Release 0.0.post0.dev2+g2962119*

**Rick Lupton**

**Feb 21, 2019**

## **Contents**

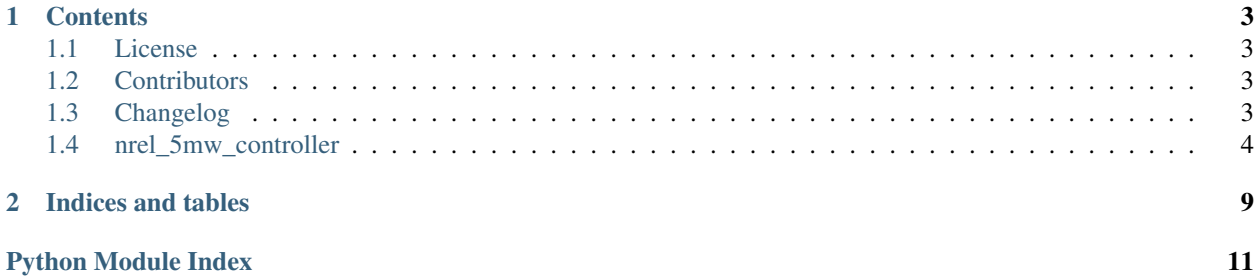

This is the documentation of nrel\_5mw\_controller, an implementation of the NREL 5MW wind turbine controller in Python. It was originally written for [Rick Lupton's PhD thesis](https://doi.org/10.17863/CAM.14119) and [this paper.](https://doi.org/10.1016/j.renene.2018.11.067)

# CHAPTER<sup>1</sup>

### **Contents**

### <span id="page-6-1"></span><span id="page-6-0"></span>**1.1 License**

The MIT License (MIT)

Copyright (c) 2019 Rick Lupton

Permission is hereby granted, free of charge, to any person obtaining a copy of this software and associated documentation files (the "Software"), to deal in the Software without restriction, including without limitation the rights to use, copy, modify, merge, publish, distribute, sublicense, and/or sell copies of the Software, and to permit persons to whom the Software is furnished to do so, subject to the following conditions:

The above copyright notice and this permission notice shall be included in all copies or substantial portions of the Software.

THE SOFTWARE IS PROVIDED "AS IS", WITHOUT WARRANTY OF ANY KIND, EXPRESS OR IMPLIED, INCLUDING BUT NOT LIMITED TO THE WARRANTIES OF MERCHANTABILITY, FITNESS FOR A PAR-TICULAR PURPOSE AND NONINFRINGEMENT. IN NO EVENT SHALL THE AUTHORS OR COPYRIGHT HOLDERS BE LIABLE FOR ANY CLAIM, DAMAGES OR OTHER LIABILITY, WHETHER IN AN ACTION OF CONTRACT, TORT OR OTHERWISE, ARISING FROM, OUT OF OR IN CONNECTION WITH THE SOFT-WARE OR THE USE OR OTHER DEALINGS IN THE SOFTWARE.

### <span id="page-6-2"></span>**1.2 Contributors**

• Rick Lupton [<mail@ricklupton.name>](mailto:mail@ricklupton.name)

### <span id="page-6-3"></span>**1.3 Changelog**

#### **1.3.1 Version 0.1**

• Feature A added

- <span id="page-7-2"></span>• FIX: nasty bug #1729 fixed
- add your changes here!

### <span id="page-7-0"></span>**1.4 nrel\_5mw\_controller**

#### **1.4.1 nrel\_5mw\_controller package**

#### **Submodules**

#### <span id="page-7-1"></span>**nrel\_5mw\_controller.combined\_controller module**

Combined controller, including both torque and pitch control.

**class** nrel\_5mw\_controller.combined\_controller.**CombinedController**(*torque\_params*,

*pitch\_params*, *torque\_timestep*, *pitch\_timestep=None*, *const\_power\_min\_pitch=0*)

#### Bases: [object](https://docs.python.org/3.7/library/functions.html#object)

Controller combining both torque and pitch control.

#### **Parameters**

- **torque\_params** ([dict](https://docs.python.org/3.7/library/stdtypes.html#dict)) passed to the TorqueController
- **pitch\_params** ([dict](https://docs.python.org/3.7/library/stdtypes.html#dict)) passed to the PitchController
- **torque\_timestep** ([float](https://docs.python.org/3.7/library/functions.html#float)) timestep for the torque controller
- **pitch\_timestep** ([float,](https://docs.python.org/3.7/library/functions.html#float) optional) timestep for the pitch controller. Defaults to the same as torque\_timestep.
- **const\_power\_min\_pitch** ([float,](https://docs.python.org/3.7/library/functions.html#float) optional) The minimum pitch angle to start forcing constant power mode for the torque controller. Default 0.

#### **classmethod from\_yaml**(*filename*)

Read controller params from 'controller' section of YAML file

#### **pitch\_demand**

The current pitch demand from the pitch controller.

**step**(*time*, *measured\_speed*, *measured\_pitch*) Step both controllers forwards in time.

This is the main method of the controller class.

#### **Parameters**

- $time(fload)$  the current timestamp
- **measured\_speed** ([float](https://docs.python.org/3.7/library/functions.html#float)) current measured generator speed
- **measured\_pitch** ([float](https://docs.python.org/3.7/library/functions.html#float)) current measured pitch angle

#### **torque\_demand**

The current torque demand from the torque controller.

#### <span id="page-8-1"></span><span id="page-8-0"></span>**nrel\_5mw\_controller.pitch\_controller module**

Implementation of the pitch controller for the NREL 5MW wind turbine controller.

```
class nrel_5mw_controller.pitch_controller.PitchController(timestep, params)
object
```
Time-stepping pitch controller for the NREL 5MW wind turbine.

It expects the following parameters:

- proportional gain: Proportional gain of the PI controller
- integral gain: Integral gain of the PI controller
- pitch schedule doubled angle: This is the angle at which the pitch controller gain is halved.
- pitch angle min: Minimum pitch angle limit
- pitch angle max: Maximum pitch angle limit
- pitch rate limit: Maximum pitch rate limit (up or down)
- rated speed: The generator speed setpoint for the controller
- speed filter corner freq: The frequency of the generator speed filter.
- **classmethod from\_yaml**(*filename*)

Read controller params from 'controller' section of YAML file

**get\_pitch\_demand**(*speed\_error*, *speed\_error\_int*, *GK*)

#### **get\_scheduled\_gain**(*pitch*)

Calculate the gain schedule factor.

**initialise**(*time*, *measured\_speed*, *measured\_pitch*) Initialise the controller.

Parameters

- **time** (*[float](https://docs.python.org/3.7/library/functions.html#float)*) current timestamp
- **measured\_speed** ([float](https://docs.python.org/3.7/library/functions.html#float)) current measured generator speed
- **measured\_pitch** ([float](https://docs.python.org/3.7/library/functions.html#float)) current measured pitch angle

#### **reset**()

Reset the controller state.

```
step(time, measured_speed, measured_pitch)
```
Step the controller forwards to the next timestep.

This is the main method of the controller class.

#### Parameters

- $time(fload)$  the current timestamp
- **measured\_speed** ([float](https://docs.python.org/3.7/library/functions.html#float)) current measured generator speed
- **measured\_pitch** ([float](https://docs.python.org/3.7/library/functions.html#float)) current measured pitch angle

#### <span id="page-9-1"></span><span id="page-9-0"></span>**nrel\_5mw\_controller.torque\_controller module**

Implementation of the NREL 5MW wind turbine torque controller.

**class** nrel\_5mw\_controller.torque\_controller.**TorqueController**(*timestep*, *params*) Bases: [object](https://docs.python.org/3.7/library/functions.html#object)

Time-stepping torque controller for the NREL 5MW wind turbine.

It expects the following parameters:

- rated speed: The generator speed setpoint for the controller
- rated power: The generator power setpoint for the controller, for constant power mode
- slip percent: Generator slip rate, to calculate the synchronous speed
- opt constant: the k coefficient for the optimal speed control region
- speed filter corner freq: The frequency of the generator speed filter.
- cut in speed: cut in generator speed
- opt min speed: minimum generator speed for optimal control (linear ramp between cut in speed and this speed)
- torque max: maximum generator torque
- torque rate limit: Maximum torque rate limit (up or down)

Optional parameters:

- constant torque: control for this constant torque above rated, instead of constant power.
- **classmethod from\_yaml**(*filename*)

Read controller params from 'controller' section of YAML file

**get\_torque**(*spd*, *const\_power*)

**initialise**(*time*, *measured\_speed*) Initialise the controller.

#### **Parameters**

- $\cdot$  **time** (*[float](https://docs.python.org/3.7/library/functions.html#float)*) current timestamp
- **measured\_speed** ([float](https://docs.python.org/3.7/library/functions.html#float)) current measured generator speed

**reset**()

Reset the controller state.

**step**(*time*, *measured\_speed*, *force\_constant\_power*) Step the controller forwards to the next timestep.

This is the main method of the controller class.

#### Parameters

- $time(fload)$  the current timestamp
- **measured\_speed** ([float](https://docs.python.org/3.7/library/functions.html#float)) current measured generator speed
- **force\_constant\_power** ([bool](https://docs.python.org/3.7/library/functions.html#bool)) force constant power mode?

#### <span id="page-10-2"></span><span id="page-10-1"></span>**nrel\_5mw\_controller.util module**

Utility functions.

nrel\_5mw\_controller.util.**saturate**(*x*, *a*, *b*)

#### <span id="page-10-0"></span>**Module contents**

# CHAPTER 2

Indices and tables

- <span id="page-12-0"></span>• genindex
- modindex
- search

# Python Module Index

<span id="page-14-0"></span>n nrel\_5mw\_controller, [7](#page-10-0) nrel\_5mw\_controller.combined\_controller, [4](#page-7-1) nrel\_5mw\_controller.pitch\_controller, [5](#page-8-0) nrel\_5mw\_controller.torque\_controller, [6](#page-9-0) nrel\_5mw\_controller.util, [7](#page-10-1)

# Index

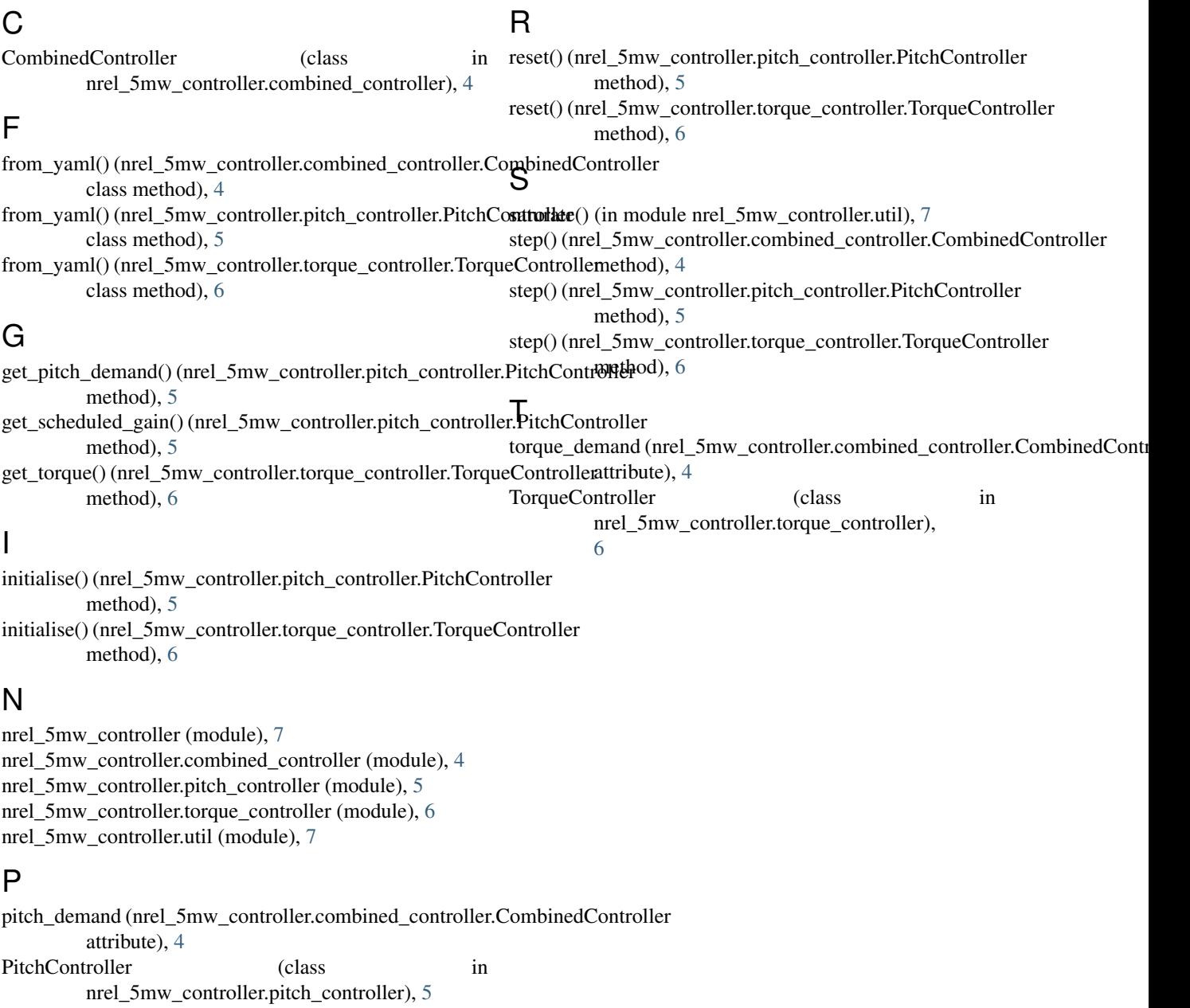